# **Complementi di Basi di dati – Esame del 17 luglio 2008 Tempo a disposizione: 2 ore (libri chiusi)**

## **Domanda 1 (15%)**

Scrivere il DTD che consente di validare un documento XML adatto a memorizzare i dati presenti nella seguente tabella:

## Eeeml AA 2007-2008

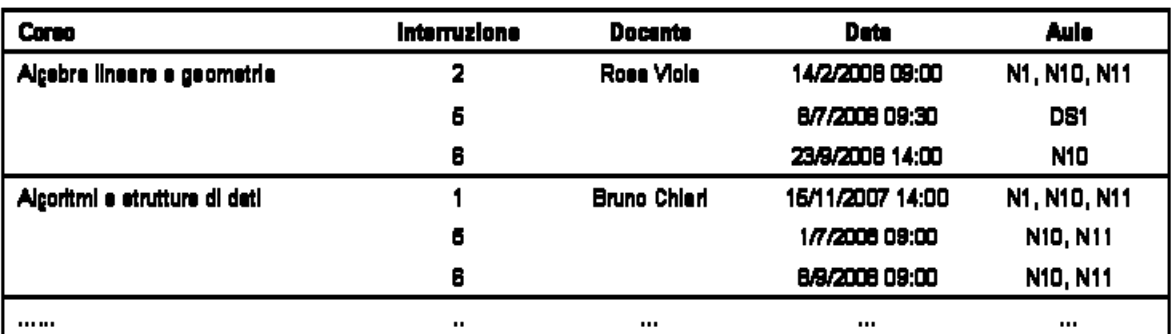

# **Domanda 2 (25%)**

Si vogliono rappresentare in XML i dati descritti dal seguente schema Entità-Relazione:

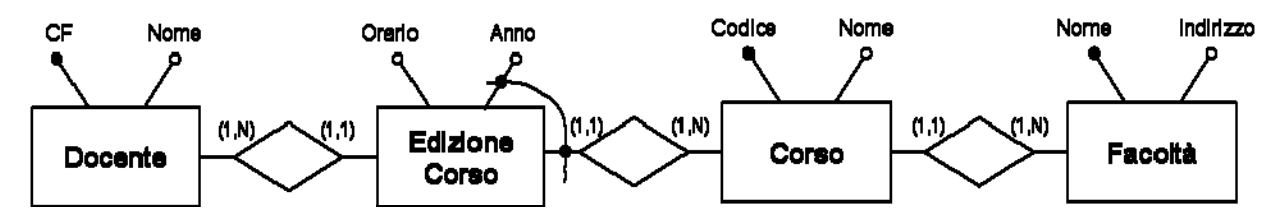

Scrivere un breve esempio di documento XML per dati di questo tipo e il relativo schema espresso in XML Schema.

#### **Domanda 3 (25%)**

Considerare il seguente documento XML:

```
<?xml version="1.0" encoding="UTF-8"?> 
<biblioteca> 
     <libro anno="1994"> 
         <titolo>Blade Runner</titolo> 
         <autore><cognome>Tolstoj</cognome><nome>Lev</nome></autore> 
         <copie> 
              <scaffale>P32</scaffale> 
              <scaffale>C24</scaffale> 
         </copie> 
         <editore>Einaudi</editore> 
          <pagine>24</pagine> 
    \langlefilm>
     <libro anno="2004"> 
        <titolo> Il visconte dimezzato</titolo>
         <autore><cognome>Calvino</cognome><nome>Italo</nome></autore> 
         <copie> 
              <scaffale>P32</scaffale> 
              <scaffale>F56</scaffale> 
              <scaffale>B67</scaffale> 
         </copie> 
         <editore>Mondadori</editore> 
          <pagine>1264</pagine> 
     </libro>
```

```
 <libro anno="2007"> 
        <titolo>Il Signore degli anelli</titolo>
         <autore><cognome>Tolkien</cognome><nome>John</nome></autore> 
         <copie> 
              <scaffale>F56</scaffale> 
         </copie> 
         <editore>Bompiani</editore> 
         <pagine>1376</pagine> 
     </libro> 
</biblioteca>
```
Con riferimento a documenti XML di questi genere:

- (a) scrivere l'espressione XPATH che restituisce il titolo dei libri dei quali esistono almeno due copie
- (b) scrivere il foglio di stile XSLT che restituisce un file in formato CSV (dati separati da virgola e nidificazione rappresentata da parentesi) contenente tutti i dati presenti nel documento (i tag non vanno rappresentati).
- (c) scrivere l'interrogazione XQuery che, per ogni autore, restituisce un elemento libri-autore contenente il nome dell'autore e l'elenco di tutti i titoli di libri dell'autore presenti nel file con l'indicazione delle relative copie.

### **Domanda 4 (15%)**

Considerando relazioni con valori nulli, la definizione di dipendenza funzionale deve essere opportunamente estesa. Considerare le due definizioni seguenti:

- a) una relazione soddisfa  $X \rightarrow Y$  se, per ogni coppia di ennuple t1 e t2 uguali su  $X$  (t1[X]= t2[X]) e senza valori nulli su X, si ha  $t1[Y]=t2[Y]$
- b) una relazione soddisfa  $X \rightarrow Y$  se, per ogni coppia di ennuple t1 e t2 uguali su X (t1[X]= t2[X]) e senza valori nulli su X, si ha  $t1[Y]= t2[Y]$  ed entrambe le ennuple non hanno nulli su Y

Con riferimento alle due definizioni:

- confrontarle (verificare cioè se sono fra loro equivalenti, oppure se una implica l'altra oppure se sono incomparabili)
- verificare, per ciascuna di esse, se vale la proprietà transitiva, cioè se è vero che o data una relazione r che soddisfa le X → Y e Y → Z risulta che r soddisfa anche la X → Z

#### **Domanda 5 (20%)**

Si consideri lo schema di relazione R(CodiceCorso, Titolo, Anno, CodiceDocente, Docente, Semestre, Crediti, Facoltà ,Indirizzo) con le dipendenze funzionali:

> CodiceCorso → Titolo, Crediti, Facoltà Titolo → CodiceCorso, Crediti, Facoltà CodiceCorso, Anno → Titolo, Crediti, CodiceDocente, Docente, Semestre CodiceDocente → Docente Facoltà → Indirizzo

CodiceCorso → Indirizzo

Con riferimento a tale schema:

- trovare la chiave o le chiavi
- trovare una copertura ridotta per l'insieme di dipendenze funzionali
- verificare se lo schema è in BCNF e, in caso contrario, decomporlo con l'algoritmo di sintesi in BCNF o, almeno, in 3NF.